www.aiita.org

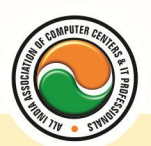

अखिल भारतीय सूचना प्रौद्योगिकी संगठन **All India Information Technology Association** 

**New Delhi** 

WORK RELATED TO MINISTRY OF INFORMATION TECHNOLOGY (GOVT, OF INDIA)

# **CERTIFICATE IN COMPUTER BASIC**

**Eligibility** : 10<sup>th</sup> **Duration :** 2 Months **Course Code :** CR-22

# **Fundamental Of Computers**

Introduction To Computers , Types Of Computer , History Of Computer , Generation Of Computer , PC & Its Components , Disk Defragmentor , Categories Of PC , Evolution Of Micro Processors , Registers Of Micro Processors , Basic Components Of Computer System , Input Output& Storage Units , Software , Types Of Software , Types Of Operating System , Categories Of OS , Example Of Utility Program , Programming Languages , Generations Of Programming Language , Application Software , User &Example Of Application Software , Viruses , Types Of Virus , Virus Detection &Prevention , Communication Process , Communication Protocols , Communication Channel/Media , Modem , Components Of LAN , Types Of Internet Connections , Internet& Its Advantages , Internet Services , WWW & Common Technologies of Internet

### **Dos / Windows**

**DOS :--** Disk Operating System(Dos), Introduction, History & Versions Of Dos, Basic-Physical Structure Of Disk, Drive Name , Fat , File &Directory Structure And Naming Rules , Booting Process , Dos , System Files , Dos Commands Internal & External Dir, Md, Cd, Rd, Copy, Del, Ren, Vol, Date, Time, Cls, Path, Type Etc.

Chkdsk,Xcopy,Print,Diskcopy,Diskcomp,Doskey,Tree,Move,Label,Append,Format,Sort,Fdisk,Back up,Edit,Move.

**Windows XP :--** Introduction To Window XP And Its Features , Hardware Requirements Of Windows, Window Structure,Desktop,Taskbar,Start Menu, Working ,With Recycle Bin -Restoring A Delete File ,Emptying The Recycle Bin , Managing Files, Folders And Disk Navigating Between Folders ,Manipulating Files And Folders ,Creating New Folder ,Searching Files And Folder My Computer Exploring Hard Disk ,Copying And Moving Files And Folder from One Drive To Another Formatting Floppy Drive ,Windows Accessories-Calculator ,Notepad ,Paint, Wordpad ,Character Map,Paint

**Windows Fundamental :--** Windows is an operating system, XP Home Addition, XP Professional Addition , Active desktop , Multi user account , Data protection features , Playing MP3 Sound and XP , Windows desktop fundamental , Desktop , Taskbar , Icons , My computer , My Document , Recycle bin , Folder

#### **MS Office (Word , Excel , Power Point)**

**Office package :--** Word processor Software , Spreadsheet software , Presentation software , Database Management software

**MS Office :--** Introduction to Ms Office , Introduction to Ms Word , How to Start , Components of Ms Word , File Menu , Edit Menu , View Menu , Insert Menu , Format Menu , Tools Menu , Table Menu , Window Menu , Help Menu

**MS Excel :--** Introduction to MsExcel **,** Calculations **,** Formula **,** Functions **,** Insert Row/Columns **,**  Create Chart **,** Format Sheet

www.aiita.org

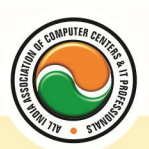

### अखिल भारतीय सूचना प्रौद्योगिकी संगठन **All India Information Technology Association**

**New Delhi** 

**WORK RELATED TO MINISTRY OF INFORMATION TECHNOLOGY (GOVT. OF INDIA)** 

**Tools Menu :--** Goal Seek **,** Scenario , Auditing **Data Menu :--** Sort **,** Filter **,** Advance Filter **,** Sub total **,** Forms **,** Validations **,** Table **,** Consolidate **,**  Pivot table **,** Window **,** Help

**Ms PowerPoint :--** Introduction , Insert New Slide , Format Slide , Slide Show

### **D.T.P. (Page Maker , Photoshop , Corel Draw) Pagemaker**

**Adobe Pagemaker :--** Components of Pagemaker **,** ToolBox **,** Palettes **,** Working with text

**Constructing a Publication :--** Creating a new Page **,** Save publication , Preferences

**Edit Text :--** Edit Story , Master Pge , Measurement , Ruler & guideline **,** Pge numbers **Layout menu :--** Sorting page **,** Deleting Pge

**Text formatting :--** Type Menu, Control Palette, Expert Tracking, Indents And Teb **Element Menu :--** Fill **,** Fill and Stroke **,** Create a Frame **,** Arrange **,** Wrap textGroup Object **,**  Image Control **,** Using PhotoShop Effect **,** Change the Shape Of Polygon/ Rectangle **Utilities Manu :--** Checking Spelling & Grammer **,** Change Case **,** Intex Entry

### **Coreldraw**

Introduction to corel draw **,** Toolbars **,** Components of Corel draw **What is New in edit Menu :--** Introduction to corel draw **,** Duplicate **,** Clone **View menu :--** Full screen Preview **,** Grid and ruler setup **Layout Menu :--** Insert page **,** Delete page **,** Switching page Orientation **,** Page setup **Arrange menu :--** Introduction **,** Transformation **,** Order **,** Behind **,** Group **,** Shaping **Effects Menu :--** Adjust **,** Transform **,** Artistic Media **,** Contour **,** Extrude **Bitmap Menu :--** convert to bitmap , Mode **,** 3d Effect **Art Strokes :--** Charcol **,** Pastels **,** Pen & ink **,** Scrap oared **,** Sketchpad **,** Watercolor **,** Blur **,** Smooth **,** Color transform **,** Halftone **Art Stockes :--** Edge Detect **,** Find edge **Creative :--** Crafts **,** Glass black **,** Sample glass **Distort :--** Blocks **,** swirl **Noice :--** Add Noice **Text menu :--** Edit text **,** Fit text to path **Tools & windows**

### **Photoshop**

Introduction to Photoshop **,** About wark area **,** Toolbox overview **File menu :-- What is new in file Edit menu :--** What is s new in file **,** Transform & Patten **Image menu :--** Mode, Rotate image **Layer menu :--** New layer , Layer styles **,** New fill layer **,** Add layer mask **Select menu :--** Inverse **,** Feather **,** Modify **,** Grow **Filter menu :--** Extract **,** Artistic **,** Blur **,** Brush stroke **,** Distort **,** Pixel *ate , Render* **,**  Sharpen **,** Sketch

www.aiita.org

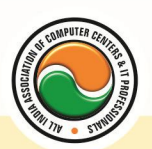

### अखिल भारतीय सूचना प्रौद्योगिकी संगठन **All India Information Technology Association**

**New Delhi** 

**WORK RELATED TO MINISTRY OF INFORMATION TECHNOLOGY (GOVT. OF INDIA)** 

## **INTERNET**

**Introduction to HTML :--** Introduction to html, HTML element and tags, Evolution of HTML, Creating HTML document , Body element , Block formatting element , Heading element ,

Marquee element, Paragraph element, List element, Anchor element, Graphics element, Table element , Form element , Frame element

**Java Script :--** Introduction to java script , Event in java script , Script element , Functions in java script , variables , Operators , Comment Indicator , Conditional branching Statement , The switch Statement , Loops , Arrays , System defined function , Catching Errors , Cookies , Event handles , Object Hierarchy model

**VB Script :--** Introduction to VB Script, Variables, Operators, Conditional branching statement ,Conversion functions , Predefined functions , String handling functions , Data type functions , Date Function

**Dynamic HTML :--** DHTML features , Event , DHTML property , Example of DHTML , Style Sheet , Cursor CSS properties , The inner HTML property , The Div element , Text Positioning , Multi media effects

**Macromedia Dream viewer**

#### **Admin Office New Delhi:**

#### **All India IT Association**

B-1041, 3rd Floor, Sector 7, Near Palam Extension, Dwarka, New Delhi - 110075 Ph : +91 11 47350202, 47541212 | Help line : 91 999 39 500 00 Fax : +91 11 47350203, Email : president@aiita.org

#### **Admin Office Indore :**

**All India IT Association**  18/3, Pardeshipura Nr. Electronic Complex, Indore (M.P.) INDIA Ph: +91 731 4055550, 4055551, 4222242, 4222252, 4299909, 4288812 Fax : +91 731 2573779 | Email: info@aiita.org